Федеральное государственное бюджетное образовательное учреждение высшего образования «Саратовский государственный технический университет имени Гагарина Ю.А.»

Энгельсский технологический институт (филиал)

**УТВЕРЖДАЮ** Директор ЭТИ (филиал) СГТУ имени Гагарина Ю.А. Р.В. Грибов 2018 г.

# **РАБОЧАЯ ПРОГРАММА**

по дисциплине **ОП.02Компьютерная графика**

по специальности

# **15.02.01 Монтаж и техническая эксплуатация промышленного оборудования (по отраслям)**

на базе основного общего образования

Рабочая программа рассмотрена на заседании ПЦМК МТЭ « $\mathcal{AG}$ »  $OC$  2018 года, протокол № 6 Председатель ПЦМК  $\bigcirc$ / Е.В. Плакунова / Juay

1

Энгельс 2018

Программа разработана на основе Федерального государственного образовательного стандарта (далее – ФГОС) среднего общего образования.

Разработчик программы – Конплянкин С.В., преподаватель ЭТИ (филиал) СГТУ имени Гагарина Ю.А.

СОГЛАСОВАНО Эксперт от работодателя Генеральный директор ОАО «Завод Нефтегазмаш» Абраменко Александр Александрович

# **1. ПАСПОРТ РАБОЧЕЙ ПРОГРАММЫДИСЦИПЛИНЫ ОП.02 Компьютерная графика**

#### **1.1. Область применения программы**

Рабочая программа является частью программы подготовки специалистов среднего звена (ППССЗ) в соответствии с ФГОС по специальности СПО 15.02.01 Монтаж и техническая эксплуатация промышленного оборудования (по отраслям)*.*

Рабочая программаможет быть может быть использована в дополнительном профессиональном образовании в профессиональной подготовке по рабочим профессиям и должностям служащего

**1.2.Место дисциплины в структуре ППССЗ**:профессиональный цикл, общепрофессиональная дисциплина.

# **1.3. Цели и задачи дисциплины**

С целью овладения указанным видом профессиональной деятельности и соответствующими профессиональными компетенциями обучающийся в ходе освоения профессионального модуля должен:

#### **уметь:**

создавать, редактировать и оформлять чертежи на персональном компьютере;

#### **знать:**

основные приемы работы с чертежом на персональном компьютере

# **1.4. Требования к результатам освоения дисциплины**

Изучение дисциплины направлено на формирование следующих компетенций:

ОК 1. Понимать сущность и социальную значимость своей будущей профессии, проявлять к ней устойчивый интерес.

ОК 2. Организовывать собственную деятельность, выбирать типовые методы и способы выполнения профессиональных задач, оценивать их эффективность и качество.

ОК 3. Принимать решения в стандартных и нестандартных ситуациях и нести за них ответственность.

ОК 4. Осуществлять поиск и использование информации, необходимой для эффективного выполнения профессиональных задач, профессионального и личностного развития.

ОК 5. Использовать информационно-коммуникационные технологии в профессиональной деятельности.

ОК 6. Работать в коллективе и команде, эффективно общаться с коллегами, руководством, потребителями.

ОК 7. Брать на себя ответственность за работу членов команды (подчиненных), за результат выполнения заданий.

ОК 8. Самостоятельно определять задачи профессионального и личностного развития, заниматься самообразованием, осознанно планировать повышение квалификации.

ОК 9. Ориентироваться в условиях частой смены технологий в профессиональной деятельности.

ПК 1.1. Руководить работами, связанными с применением грузоподъемных механизмов, при монтаже и ремонте промышленного оборудования.

ПК 1.2. Проводить контроль работ по монтажу и ремонту промышленного оборудования с использованием контрольно-измерительных приборов.

ПК 1.3. Участвовать в пуско-наладочных работах и испытаниях промышленного оборудования после ремонта и монтажа.

ПК 1.4. Выбирать методы восстановления деталей и участвовать в процессе их изготовления.

ПК 1.5. Составлять документацию для проведения работ по монтажу и ремонту промышленного оборудования.

ПК 2.1. Выбирать эксплуатационно-смазочные материалы при обслуживании оборудования.

ПК 2.2. Выбирать методы регулировки и наладки промышленного оборудования в зависимости от внешних факторов.

ПК 2.3. Участвовать в работах по устранению недостатков, выявленных в процессе эксплуатации промышленного оборудования.

ПК 2.4. Составлять документацию для проведения работ по эксплуатации промышленного оборудования.

ПК 3.1. Участвовать в планировании работы структурного подразделения.

ПК 3.2. Участвовать в организации работы структурного подразделения.

ПК 3.3. Участвовать в руководстве работой структурного подразделения.

ПК 3.4. Участвовать в анализе процесса и результатов работы подразделения, оценке экономической эффективности производственной деятельности.

В результате освоения дисциплины обучающийся должен **знать:**

основные приемы работы с чертежом на персональном компьютере

В результате освоения дисциплины обучающийся должен

**уметь**:

создавать, редактировать и оформлять чертежи на персональном компьютере

# **1.5. Количество часов на освоение программы дисциплины**

Максимальной учебной нагрузки обучающегося138часов, в том числе:

обязательной аудиторной учебной нагрузки обучающегося92 часов; самостоятельной работы обучающегося46 часов.

# **2. СТРУКТУРА И СОДЕРЖАНИЕ УЧЕБНОЙ ДИСЦИПЛИНЫ**

# **2.1. Объем учебной дисциплины и виды учебной работы**

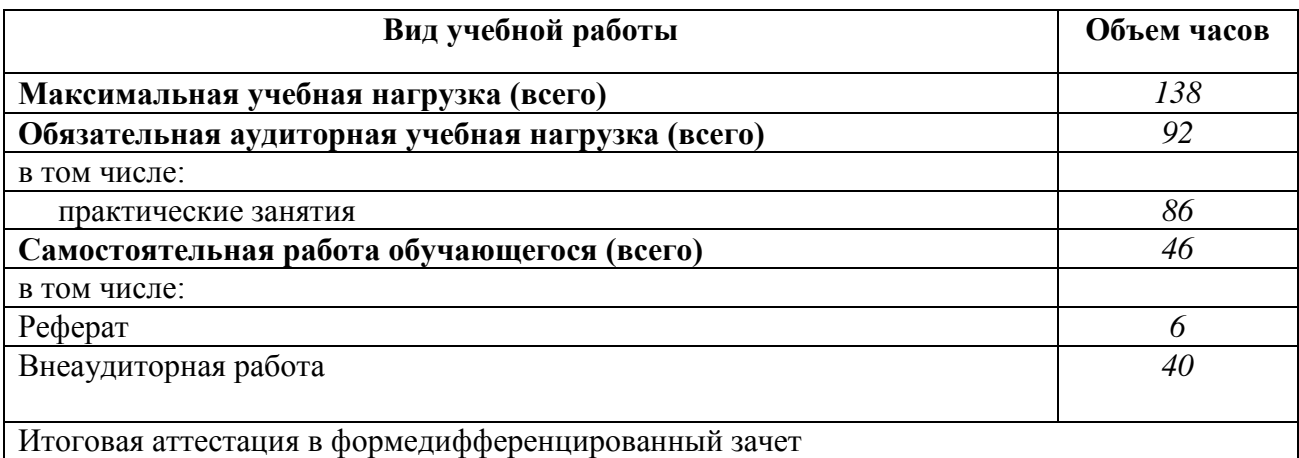

# **2.2. Тематический план и содержание учебной дисциплиныОП.02**. **Компьютерная графика**

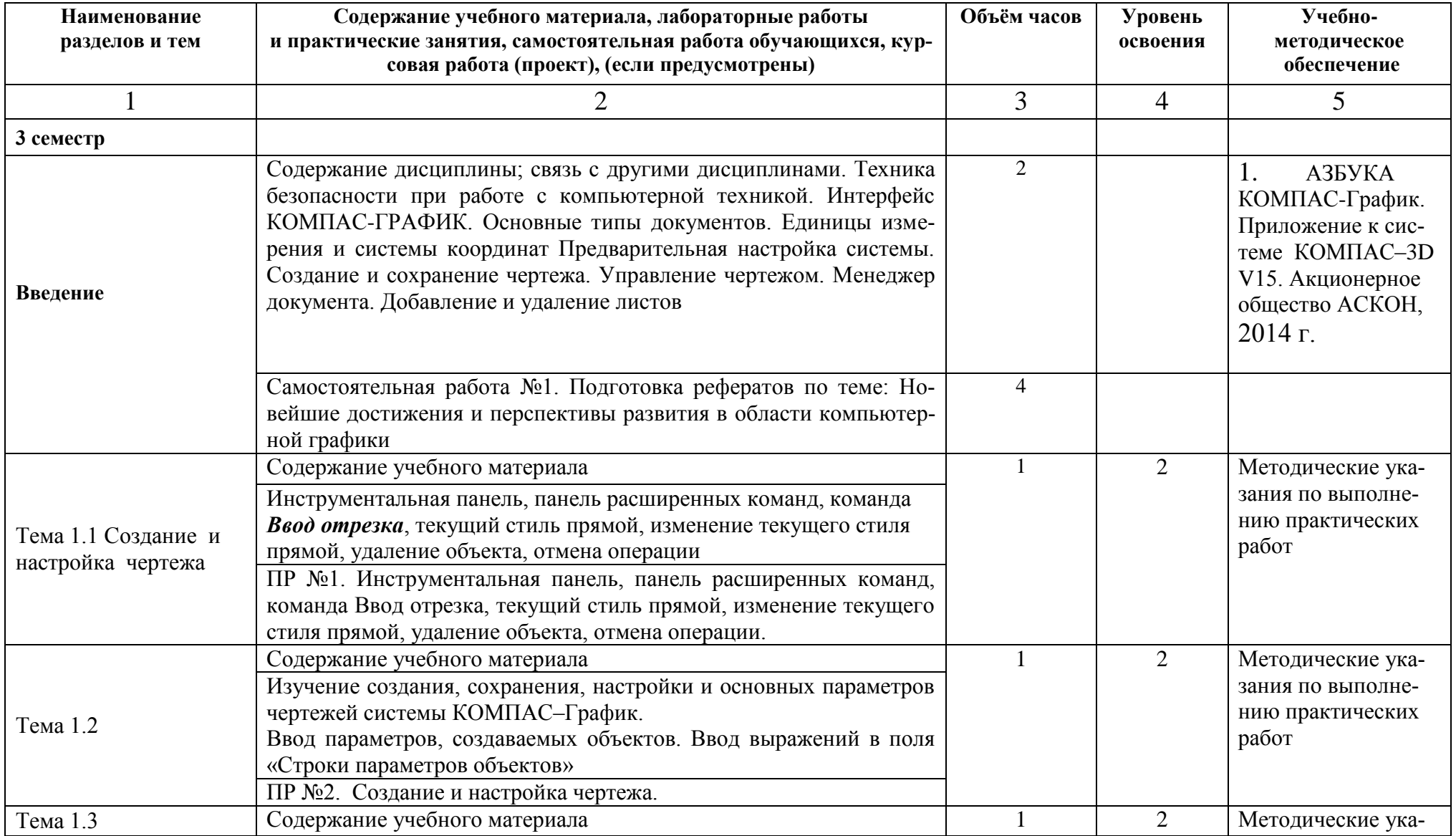

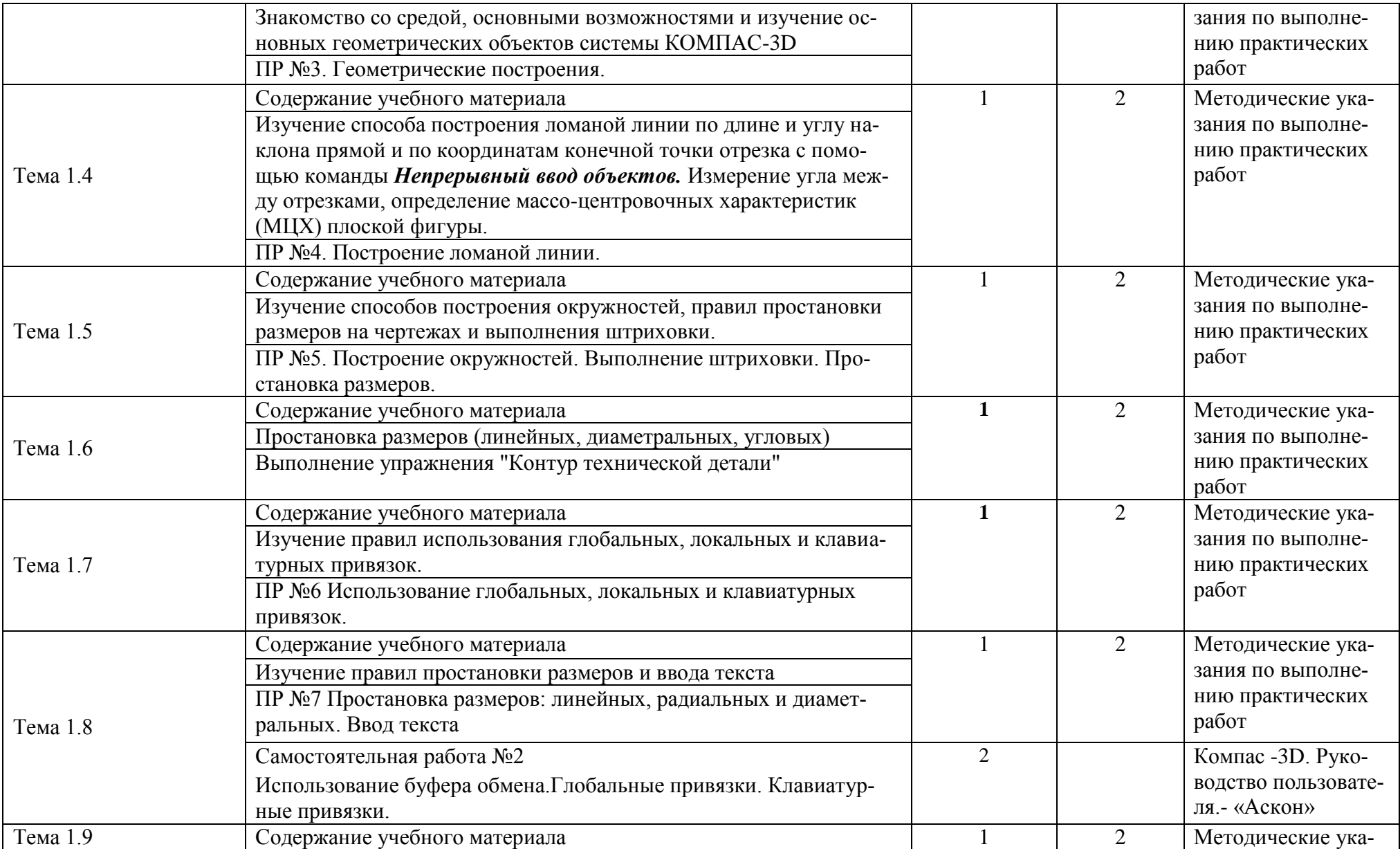

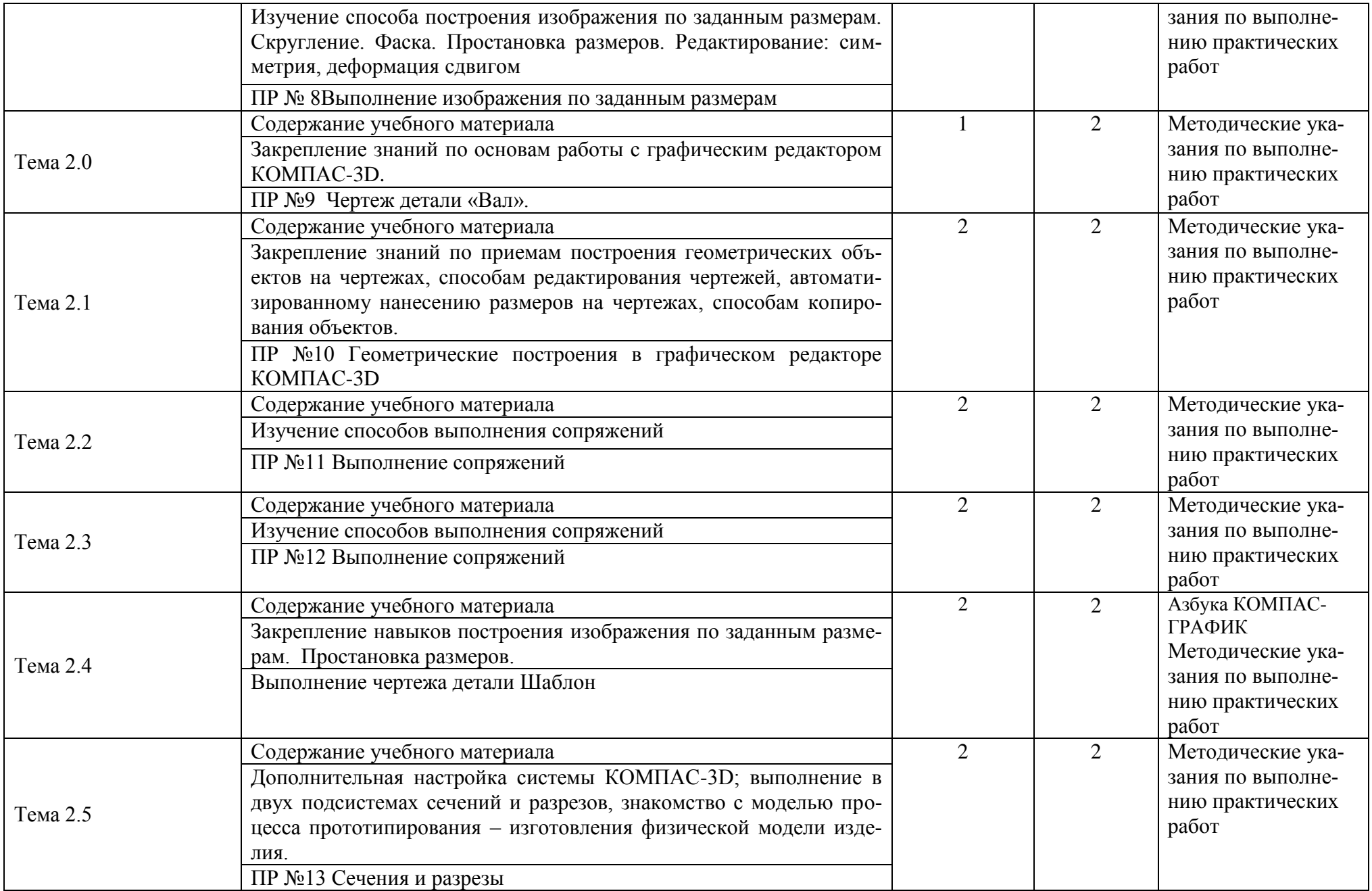

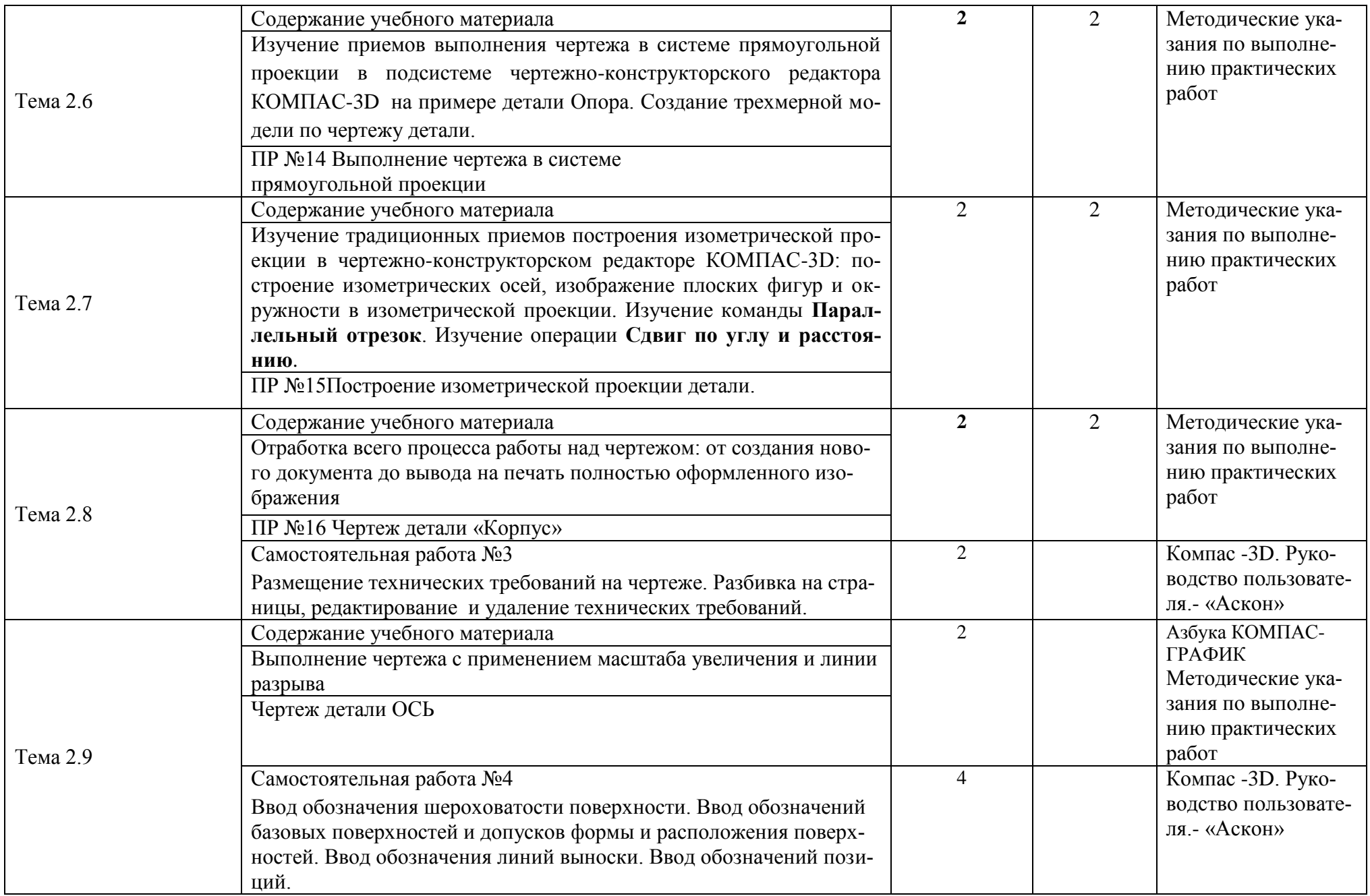

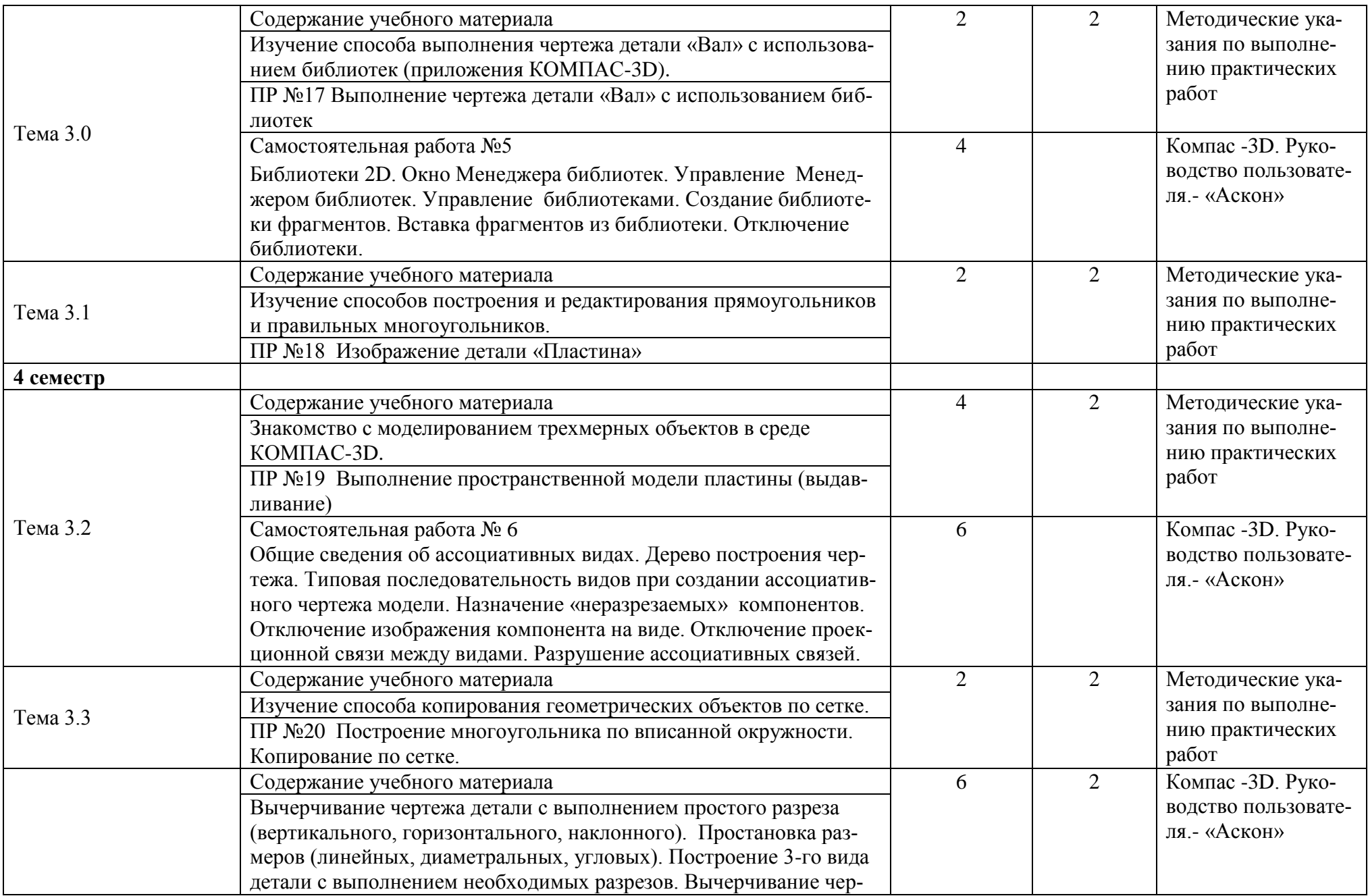

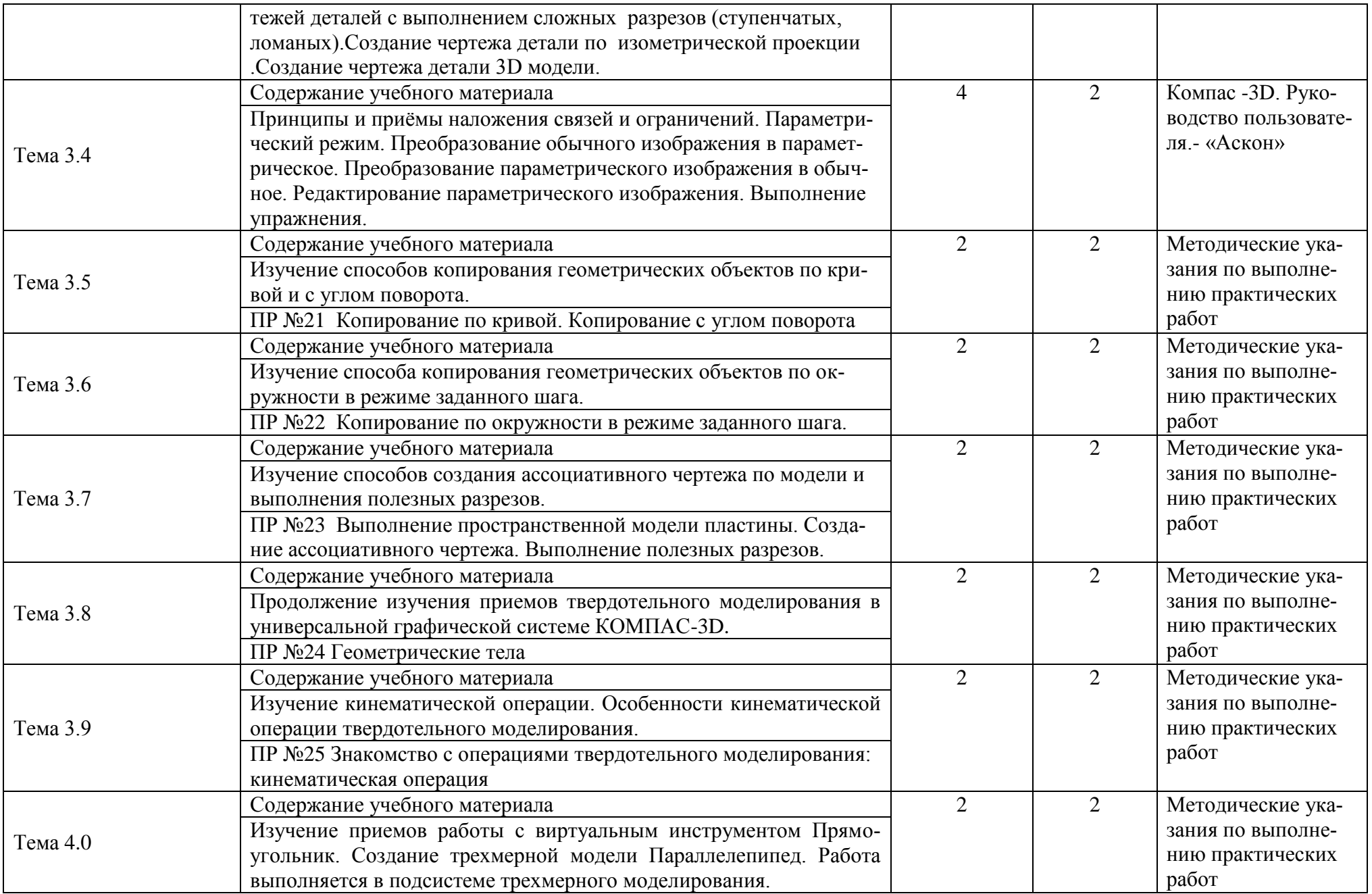

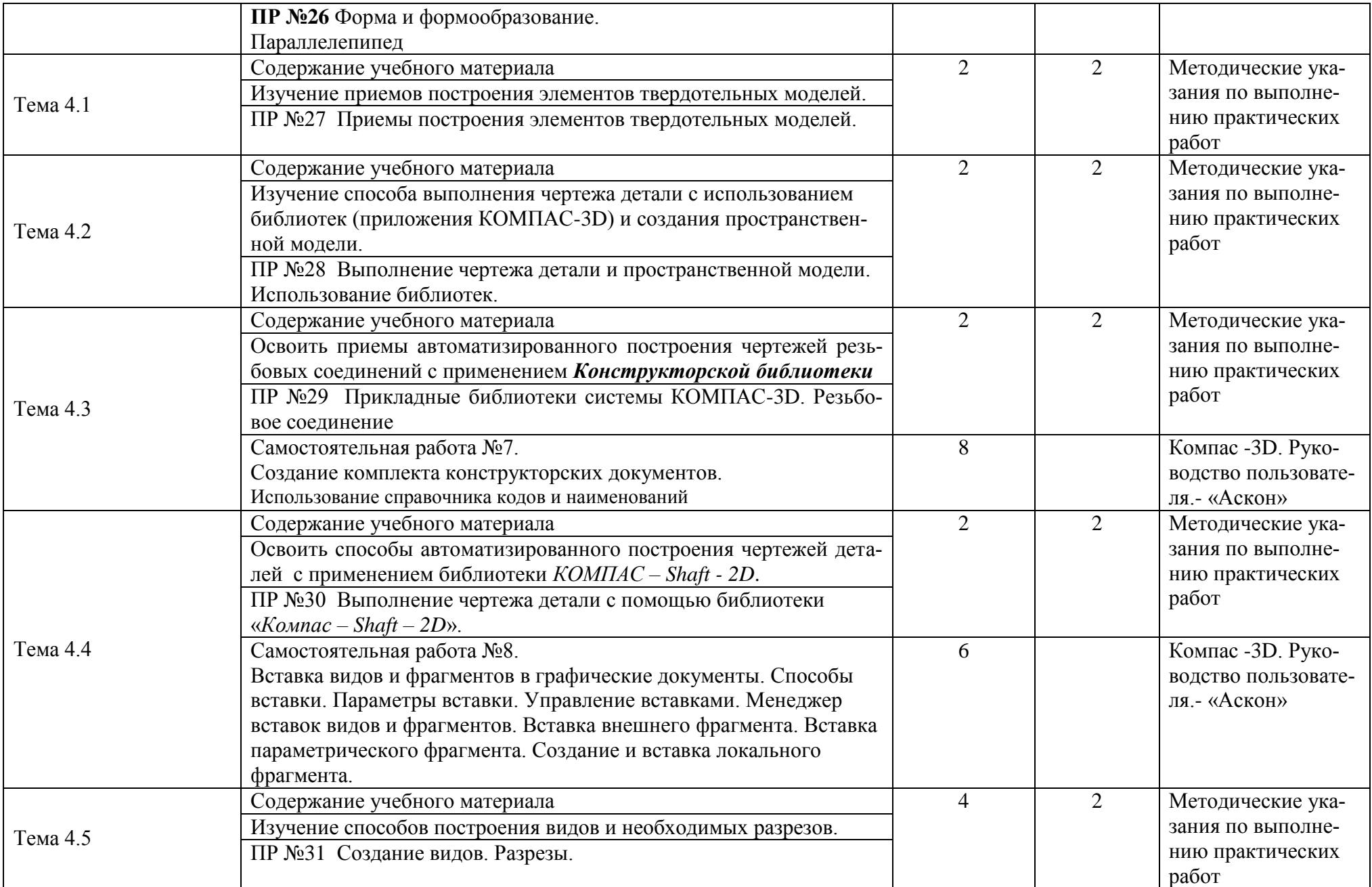

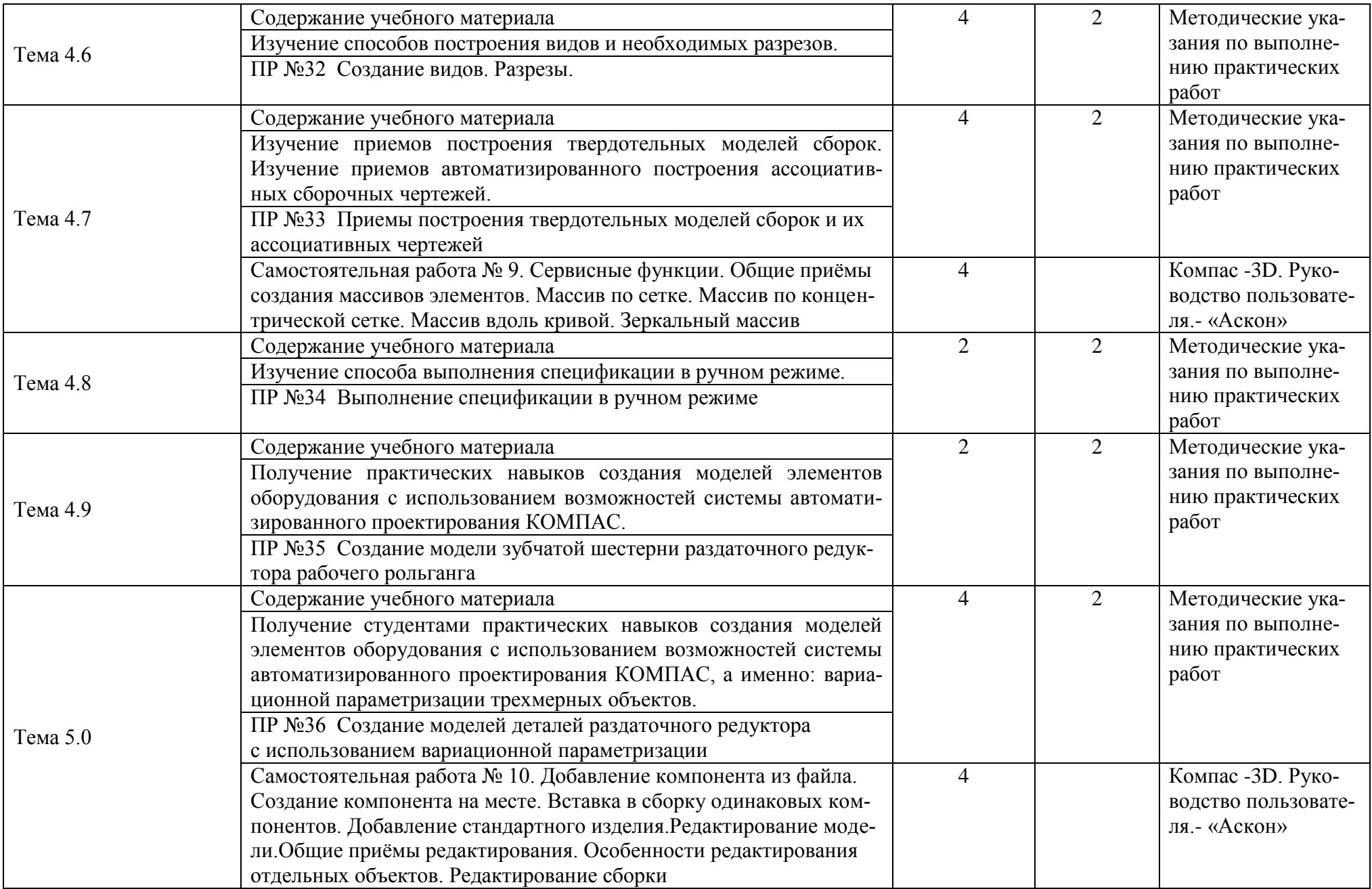

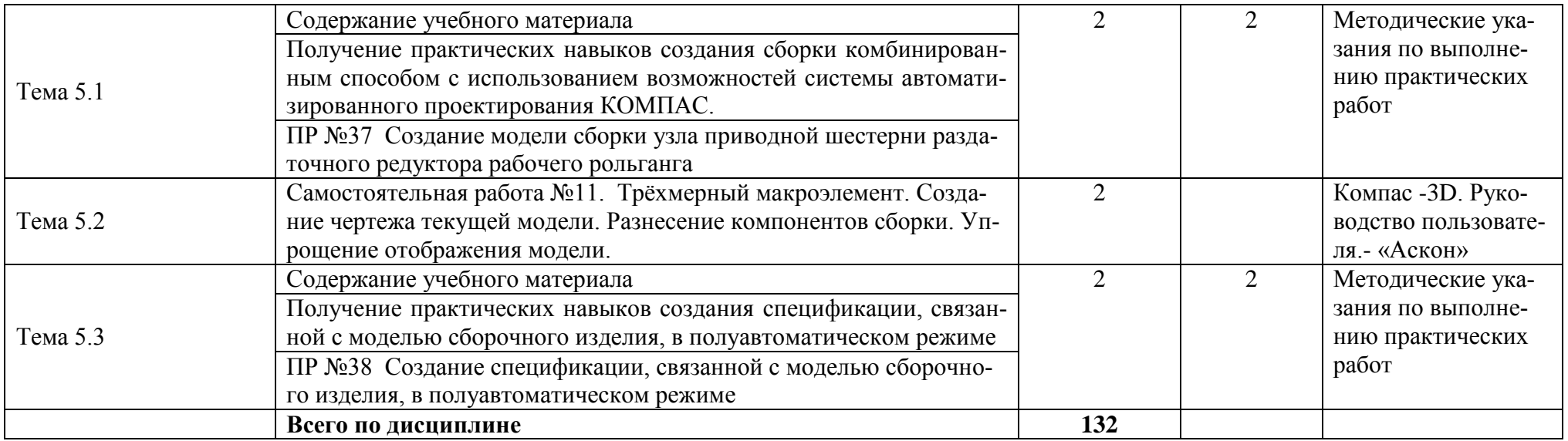

# **3. УСЛОВИЯ РЕАЛИЗАЦИИ РАБОЧЕЙ ПРОГРАММЫ**

# **3.1. Требования к минимальному материально-техническому обеспечению обучения по дисциплине**

Реализация рабочей программы дисциплины требует наличия учебного компьютерного кабинета

Реализация программы дисциплины требует наличие компьютерного класса.

Оборудование учебного кабинета:

- персональные компьютеры;

- программное обеспечение КОМПАС 3D
- методические пособия по выполнению практических работ;

- учебно-методическая документация.

Технические средства обучения:

- компьютер с лицензионным программным обеспечением и мультимедийный проектор. Комплект наглядных пособий.

Электронно-библиотечная система.

«ЭБС IPRbooks», ООО «Ай Пи Эр Медиа», договор №1812-17ед 44 от 12.07.2017. Срок действия: 12 календарных месяцев.

ЭБС «Электронная библиотека технического вуза», ООО «Политехресурс», договор №1813-17 ед 44 от 12.07.2017. Срок действия: 12 календарных месяцев.

ЭБС «Лань», ООО «Издательство Лань», договор № 1811-17 ед 44 от 12.07.2017 , договор № 1950-17 ед 44 от 04.08.2017. Срок действия: 12 календарных месяцев.

«ЭБС elibrary», ООО «РУНЭБ», договор № 60-31 ЭА/17 «Об оказании услуг по предоставлению доступа к электронным изданиям» от 04.04.2017; дополнительное соглашение №1 (к договору № 60-31 ЭА/17 от 04.04.2016) от 05.04.2017. Срок действия: 12 календарных месяцев (доступ к подписке сохраняется в течение 9 лет по истечении срока договора).

# **3.2 Информационное обеспечение обучения по дисциплине.**

# **Перечень рекомендуемых учебных изданий, Интернет-ресурсов, дополнительной литературы.**

# **Основные учебные издания:**

1. Машихина, Т. П. Компьютерная графика [Электронный ресурс] : учебное пособие / Машихина Т. П. - Волгоград : Волгоградский институт бизнеса, Вузовское образование, 2013. - 146 с. - Режим доступа: http://www.iprbookshop.ru/11328. - ЭБС «IPRbooks», по паролю

2. Компас-ЗD V15. Руководство пользователя. – Аскон, 2014.-2488с Режим достуna:[http://kompas.ru/source/info\\_materials/kompas\\_v.15/KOMPAS-3D\\_Guide.pdf](https://clck.yandex.ru/redir/nWO_r1F33ck?data=NnBZTWRhdFZKOHQxUjhzSWFYVGhXVGFuQVhmM1Jwa0x3TnRiM29BdGVjbk5Xa2VsWFl5RlBlMWV6dzZ4dlVENm9ROEhGazM0MTNrUXFJUXJVZU9kWXFSMW9BczFURnpWV2hYMW5YZ09QZ19HRy1ZUEJObHVCMTU1UzY3WEJYMGVlN0pyMkpwall3RTNsSHE5d1dmV3VzTWYzVFhYOEphb1dSQUpUSU5oSUlfWXdWZmtKa2FtWVE&b64e=2&sign=0eb191e055f3fcbb2376f75d880344b5&keyno=17) - ЭБС «IPRbooks», по паролю

3. Азбука КОМПАС-ЗD V15. – Аскон, 2014.- 492с Режим доступа:[http://kompas.ru/source/info\\_materials/kompas/kompas-\\_v.15/Tut\\_3D.pdf](https://clck.yandex.ru/redir/nWO_r1F33ck?data=NnBZTWRhdFZKOHQxUjhzSWFYVGhXVGFuQVhmM1Jwa0x3TnRiM29BdGVjbk5Xa2VsWFl5RlBlMWV6dzZ4dlVENm9ROEhGazM0MTNsbmwtd2pkYzNZQU5rOWdURjMxamp2M2t1TUdLaHNjYlE1WjVpT1NQazVLYUp2QWh3VURFTjU3OUZwQi1VRkNPbGF4eDg4S0xTanM4SGZVaVRYTGJpNlhkTEdERzZMb0V3R1FqWnVKU1BQcGc&b64e=2&sign=38d2f2f0c926d5a7c4707faf94b6f16f&keyno=17) - ЭБС «IPRbooks», по паролю

# **Дополнительные учебные издания:**

1. Учаев П.Н. Компьютерные технологии и графика./ П.Н. Учаев, С.Г. Емельянов, К.П. Учаева, Ю.А. Попова. - Старый Оскол: ТНТ,2013.-276 с.Экземпляры всего: 1

2. Пономарева Г.П. Правила выполнения эскизов деталей с поверхностями вращения: Методические указания к выполнению практических работ по курсам «Начертательная геометрия» и «Инженерная графика» / Г.П. Пономарева, Н.А. Николаева., 2015. – 24с.Экземпляры всего: 40

3. Морозова Т.П., Резьба. Резьбовые соединения./ Морозова Т.П., Пономарева Г.П., Челышева И.А. Методические указания. Саратов: Сарат. гос. техн. ун-т, 2014.-27с. Экземпляры всего: 60

# **Интернет-ресурсы:**

1. Электронный учебно методичесий комплекс дисциплины «Машинная графика». – Режим доступа: http://techn.sstu.ru/new/SubjectFGOS/Default.aspx?kod=149

2. Единое окно доступа к образовательным ресурсам – информационная система. – режим доступа: http://window.edu.ru/

3. КОМПАС-3D – система трехмерного графического проектирования

# **4. КОНТРОЛЬ И ОЦЕНКА РЕЗУЛЬТАТОВ ОСВОЕНИЯ УЧЕБНОЙ ДИСЦИПЛИ-НЫ**

**Контроль и оценка** результатов освоения учебной дисциплины осуществляется преподавателем в процессе проведения практических занятий и лабораторных работ, тестирования, проведения контрольных работ, а также при выполнении обучающимися индивидуальных заданий, проектов, исследований.

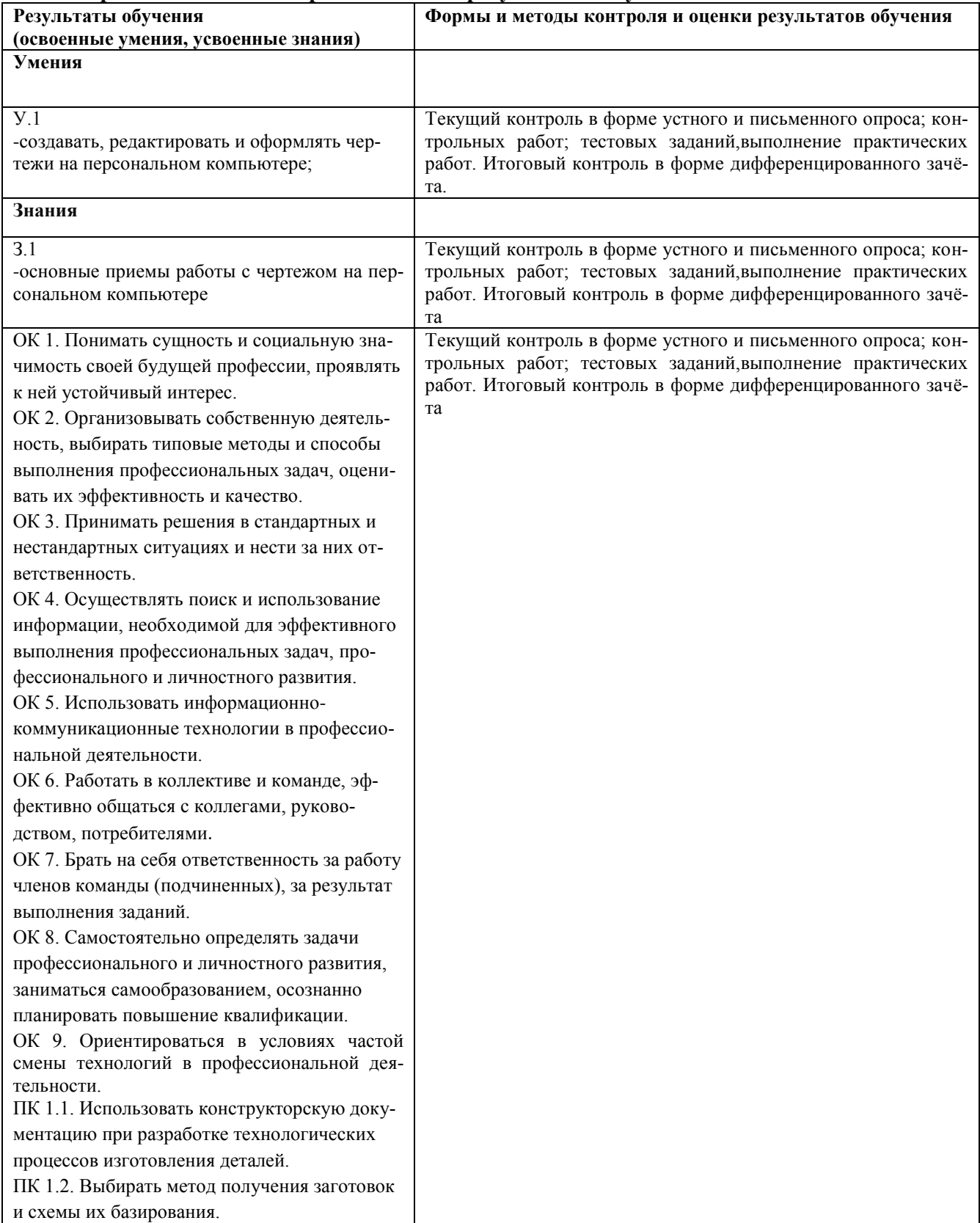

#### **4.1 Формы и методы контроля и оценки результатов обучения.**

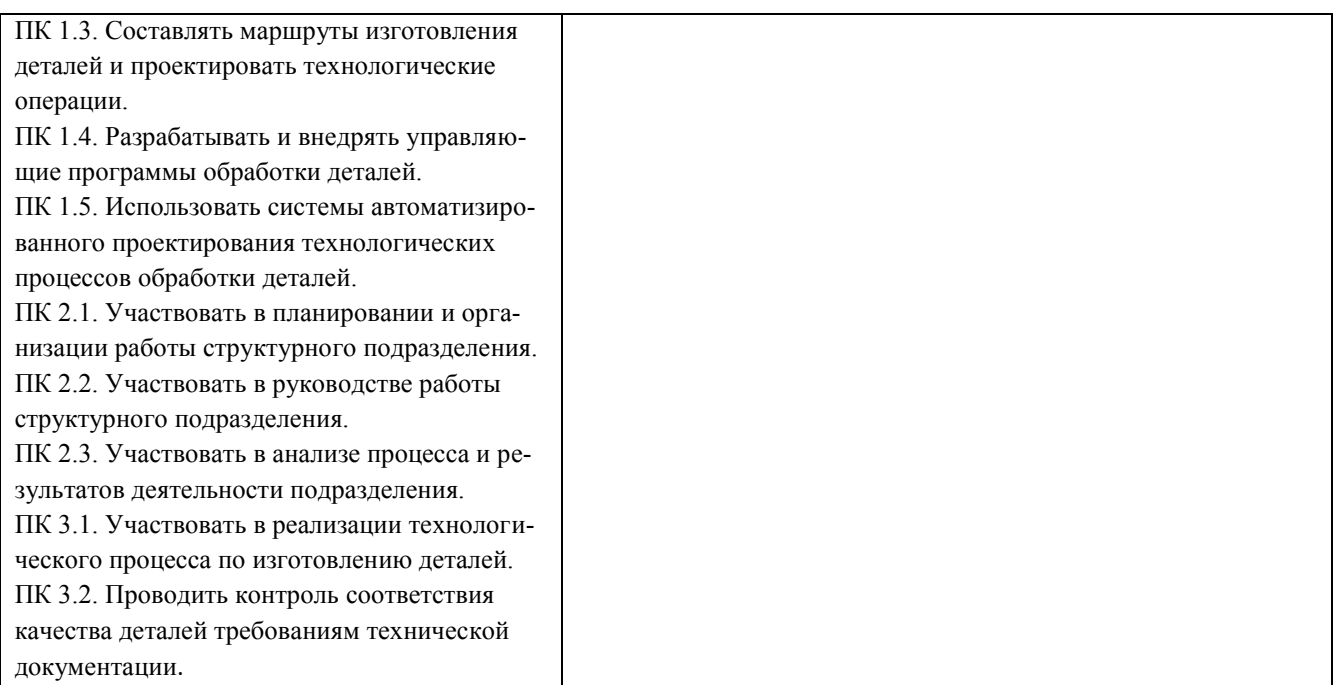

# **4.2. Фонд оценочных средств для проведения промежуточной и итоговой аттестации обучающихся по дисциплине.**

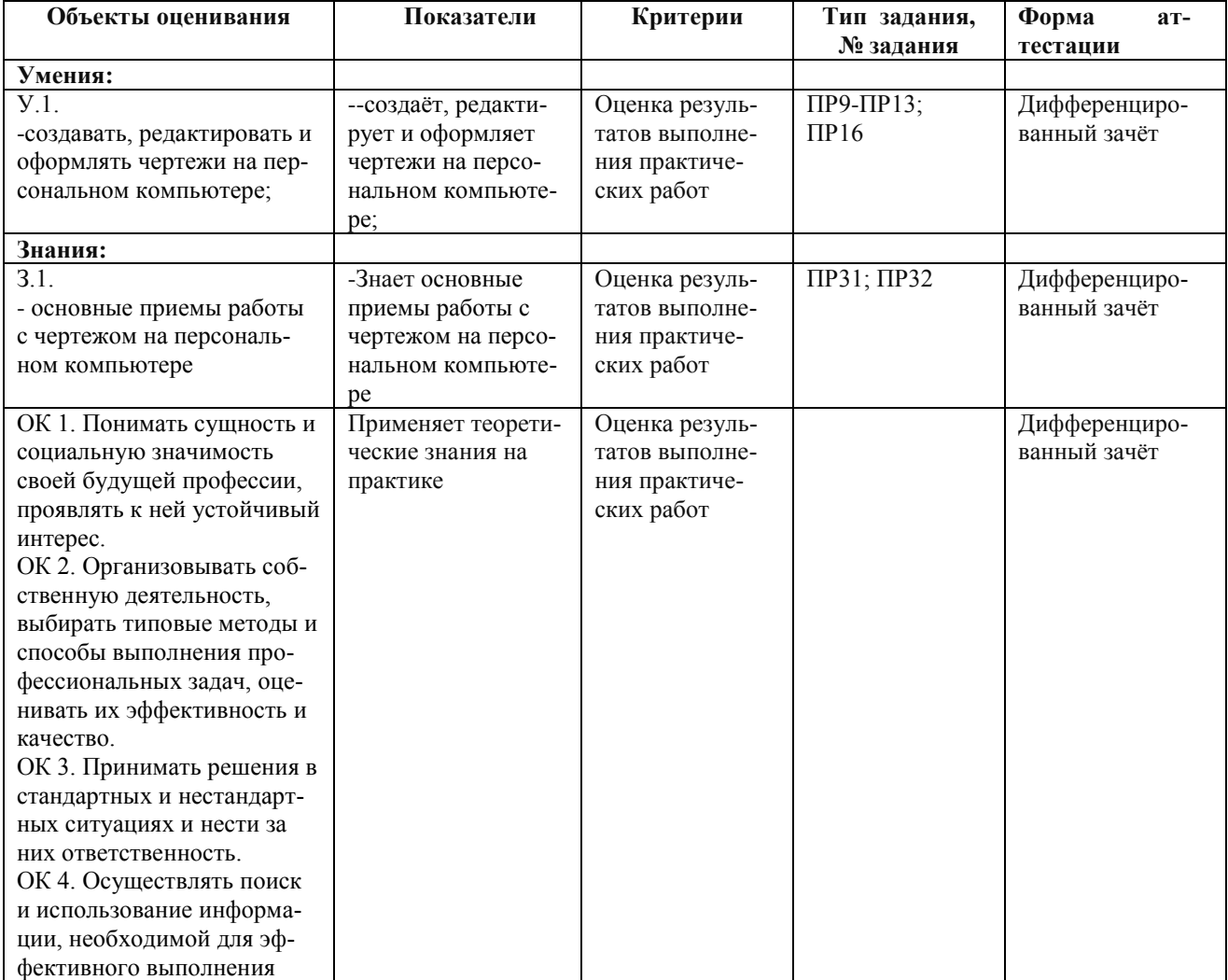

**Показатели и критерии оценивания компетенций.**

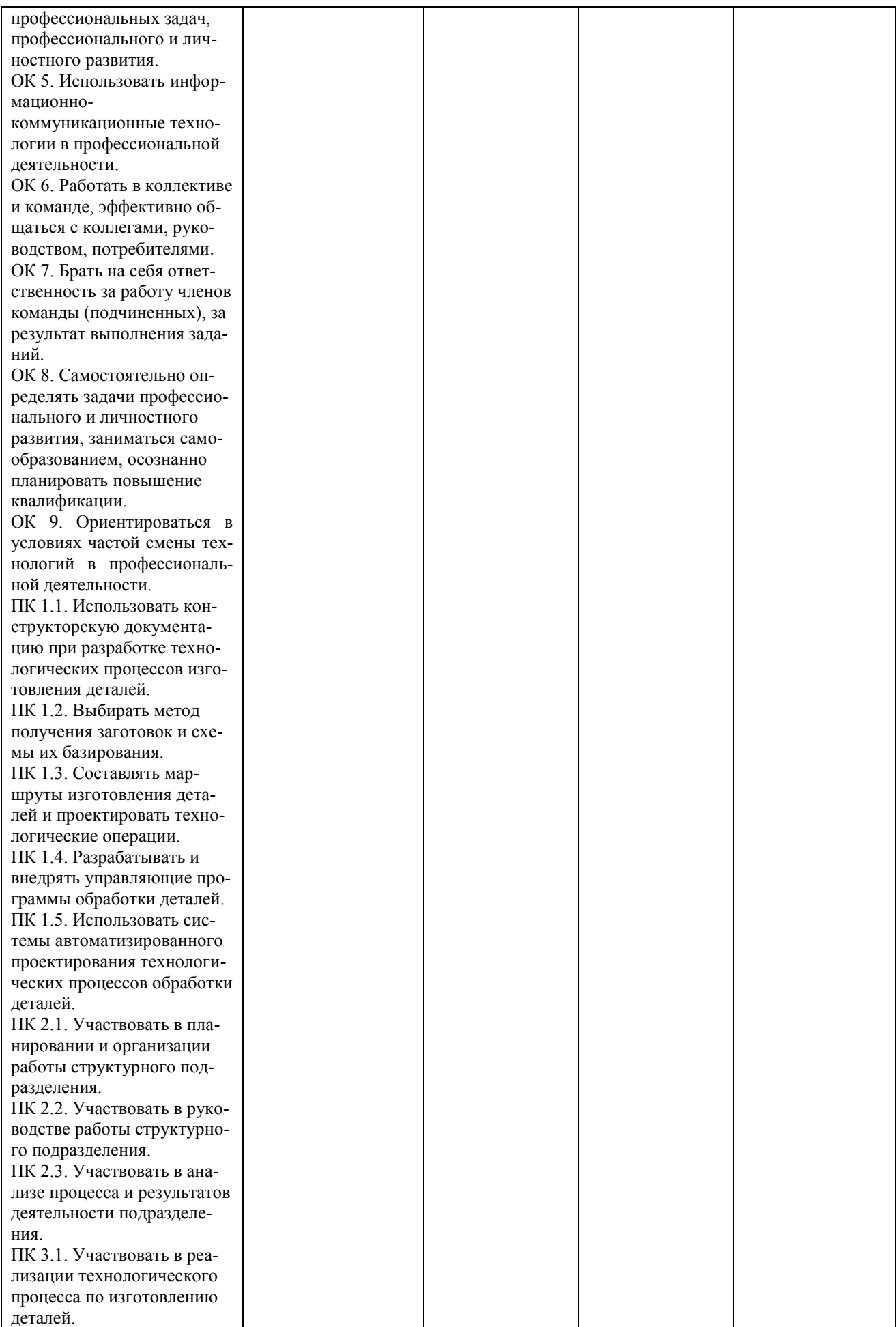

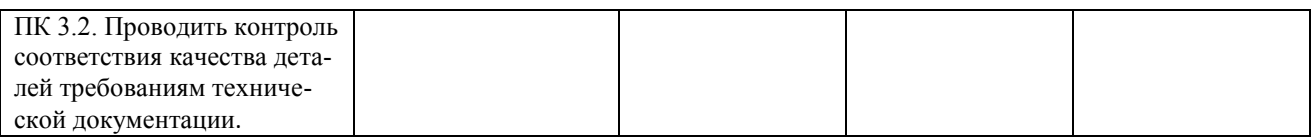

# **Контрольные и тестовые задания**

Перечень вопросов, контрольные и тестовые задания, необходимые для оценки знаний, умений, навыков характеризующих формирование компетенций:

# **Контрольные задания для проведения промежуточной аттестации в 1 семестре.**

1. Построение третьего вида модели по двум данным. Простановка размеров на чертеже. Выполнение аксонометрической проекции модели. Примерные варианты заданий для проведения промежуточной аттестации:

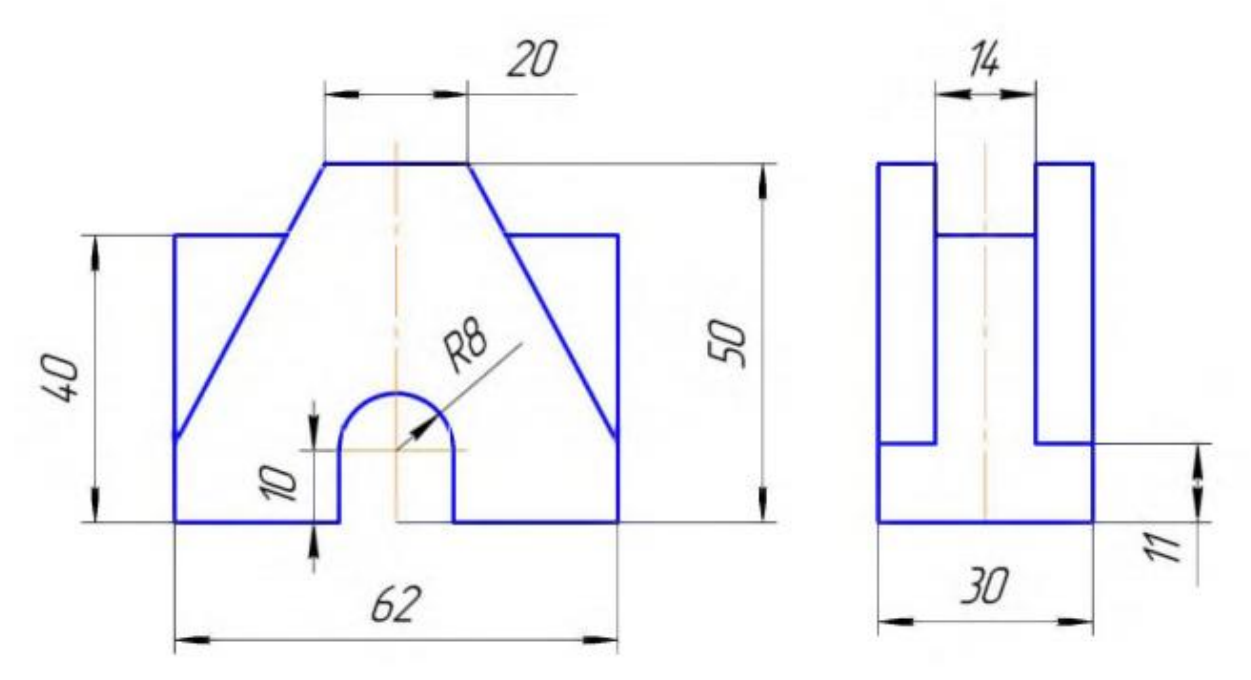

# **Задания для проведения дифференцированного зачета ( 2-й семестр) Вопросы к дифференцированному зачету за 2 семестр:**

- 1. Форматы чертежа ГОСТ 2. 301-68.
- 2. Линии чертежа ГОСТ 2. 303-68.
- 3. Шрифт чертежный. ГОСТ 2.304-81.
- 4. Деление окружности на равные части и построение сопряжений.
- 5. Масштабы чертежа ГОСТ2.302-68. Нанесение размеров на чертежах.
- 6. Порядок изображения контура детали с выполнением деления окружности, построени-
- ем сопряжений и нанесением размеров.
- 7. Построение лекальных кривых.
- 8. Построение и обозначение уклонов, конусности.
- 9. Проецирование точки на три плоскости проекций. эпюр Монжа.
- 10. Проецирование отрезка на три плоскости проекций. Следы прямой.
- 11. Проецирование плоскости на три плоскости проекций

12. Комплексный чертеж плоскости и произвольной точкой, расположенной на данной плоскости.

- 13. Комплексный чертеж плоскости и прямой, пересекающей данную плоскость .
- 14. Способы преобразования.
- 15. Теорема о количестве движения точки.

16. Теорема о кинетической энергии точки. проекций.

17. Виды аксонометрических проекций.

18. Построение аксонометрических проекций плоских фигур, круга.

19. Построение аксонометрических проекций объемных фигур, моделей.

20. Геометрические тела. Многогранники. Комплексный чертеж многогранников, Нахождение проекции точек, расположенных на поверхности многогранников. Построение аксонометрических проекций и разверток многогранников.

21. Геометрические тела. Тела вращения. Комплексный чертеж тел вращения, Нахождение проекции точек, расположенных на поверхности тел вращения. Построение аксонометрических проекций и разверток тел вращения.

22. Сечение многогранника плоскостью.

- 23. Сечение тела вращения плоскостью.
- 24. Взаимное пересечение многогранников.
- 25. Взаимное пересечение тел вращения.
- 26. Построение комплексного чертежа по аксонометрической проекции.
- 27. Построение третьего вида по двум данным.
- 28. Разрезы простые: вертикальные и горизонтальные.
- 29. Соединение 1/2 вида и 1/2 разреза.
- 30. Наклонные разрезы.
- 31. Сложные разрезы: ломаный, ступенчатый.

32. Построение третьего вида по двум данным с выполнением указанных разрезов. Аксонометрия с вырезом четверти.

- 33. Сечения: вынесенные и наложенные.
- 34. Построение третьего вида по двум данным с выполнением полезных разрезов.
- 35. Стандартные резьбовые детали.
- 36. Соединения болтом, шпилькой, винтом по установочным размерам.
- 37. Соединения болтом, шпилькой, винтом упрощенно по ГОСТ 2.315 68.
- 38. Резьбовые соединения труб. Фитинги.

39. Предельные отклонения размеров. Допуски и посадки. Допуски формы и расположения поверхностей.

- 40. Нанесение на чертежах деталей обозначений шероховатостей поверхностей.
- 41. Измерительные инструменты и приемы измерения деталей машин. 42. Обозначение материалов на чертежах деталей.
- 43. Порядок выполнения эскизов деталей.

44. Выполнение рабочих чертежей деталей. 45. Соединение деталей клином. 46. Соединения деталей с применением штифтов.

- 47. Шпоночные соединения деталей.
- 48. Шлицевые соединения деталей.
- 49. Сварные соединения деталей.
- 50. Соединения заклепками.
- 51. Основные виды передач.
- 52. Технология изготовления зубчатых колес.
- 53. Рабочие чертежи зубчатых колес и червяков.
- 54. Цилиндрическая зубчатая передача.
- 55. Коническая зубчатая передача.
- 56. Червячная передача.
- 57. Чертеж общего вида, назначение.
- 58. Сборочный чертеж, назначение. порядок выполнения.
- 59. Деталирование сборочного чертежа.
- 60. Схемы и их выполнение.

# **Практическое задание к дифференцированному зачету за 2 семестр:**

По сборочному чертежу выполнить рабочий чертеж детали Задание:

- 1. Выбор необходимого количества изображений детали
- 2. Построение изображений детали
- 3. Простановка размеров на чертеже

# **Методические материалы**

Методические материалы, определяющие процедуры оценивания знаний умений, навыков характеризующих формирование компетенций представлены вметодических рекомендация по выполнению практических работ.

# **Тематический план самостоятельной работы**

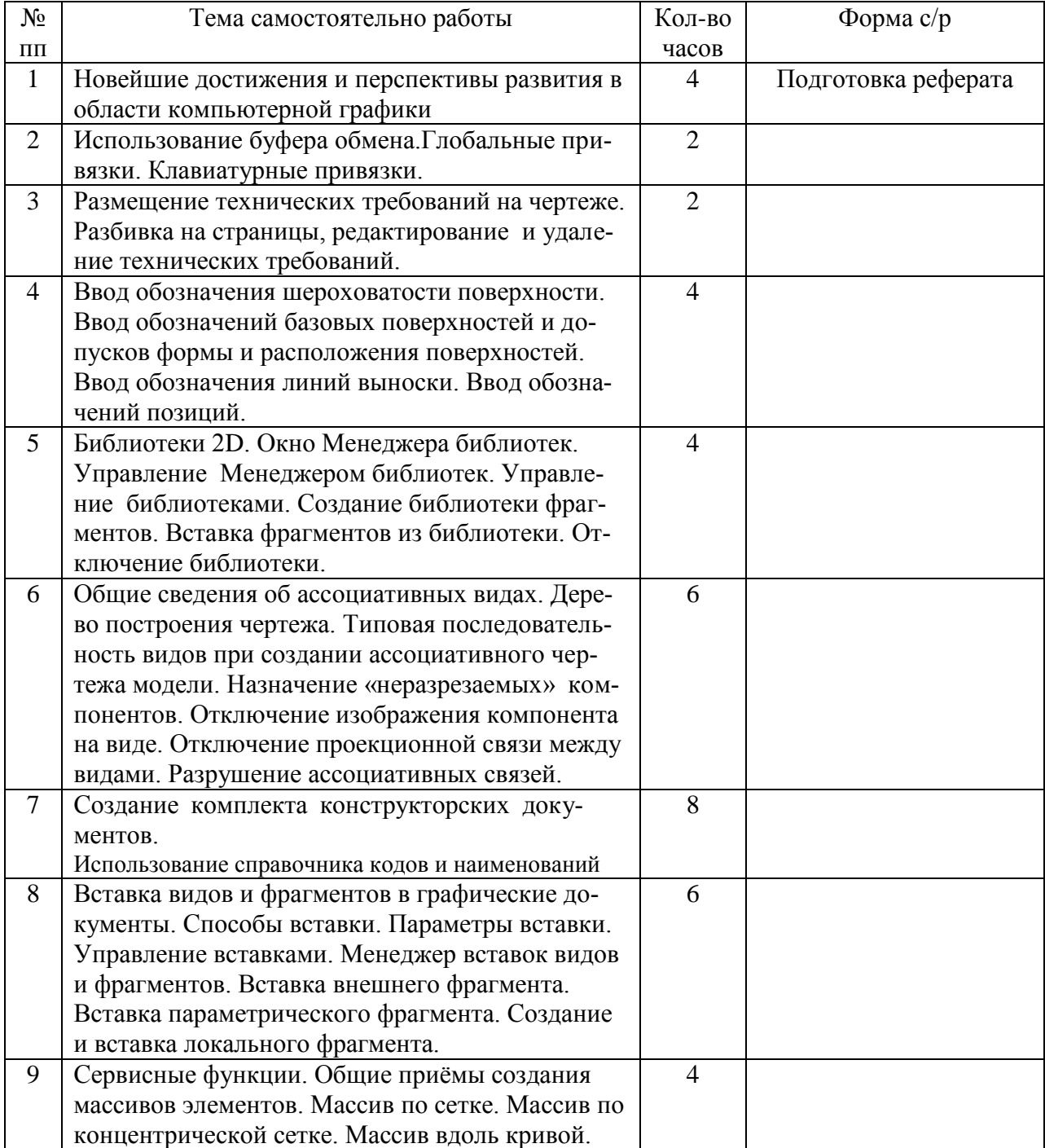

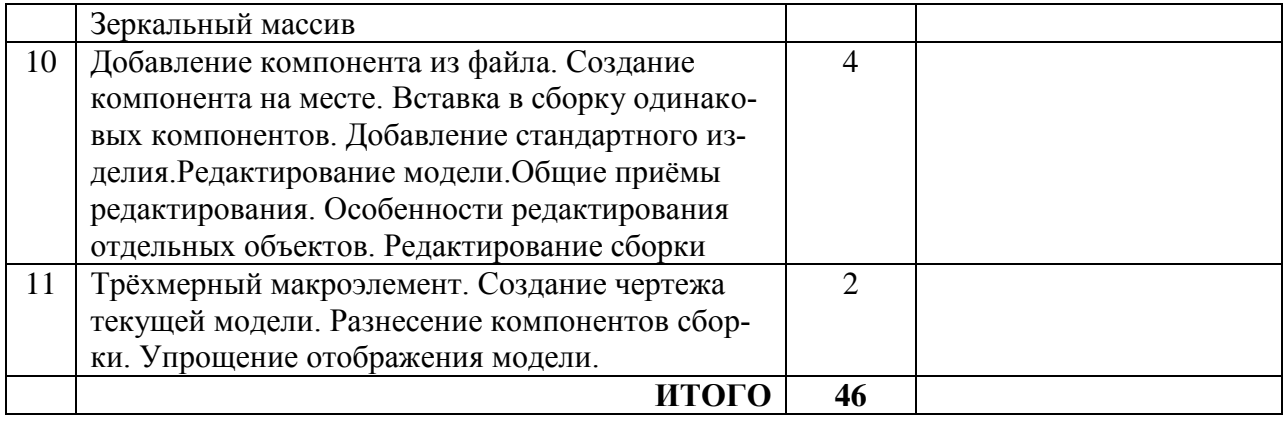